Startfrequenz: 3.000000 MHz; Endfrequenz: 30.000000 MHz Schrittweite: 67.500 kHz; Messpunkte: 401

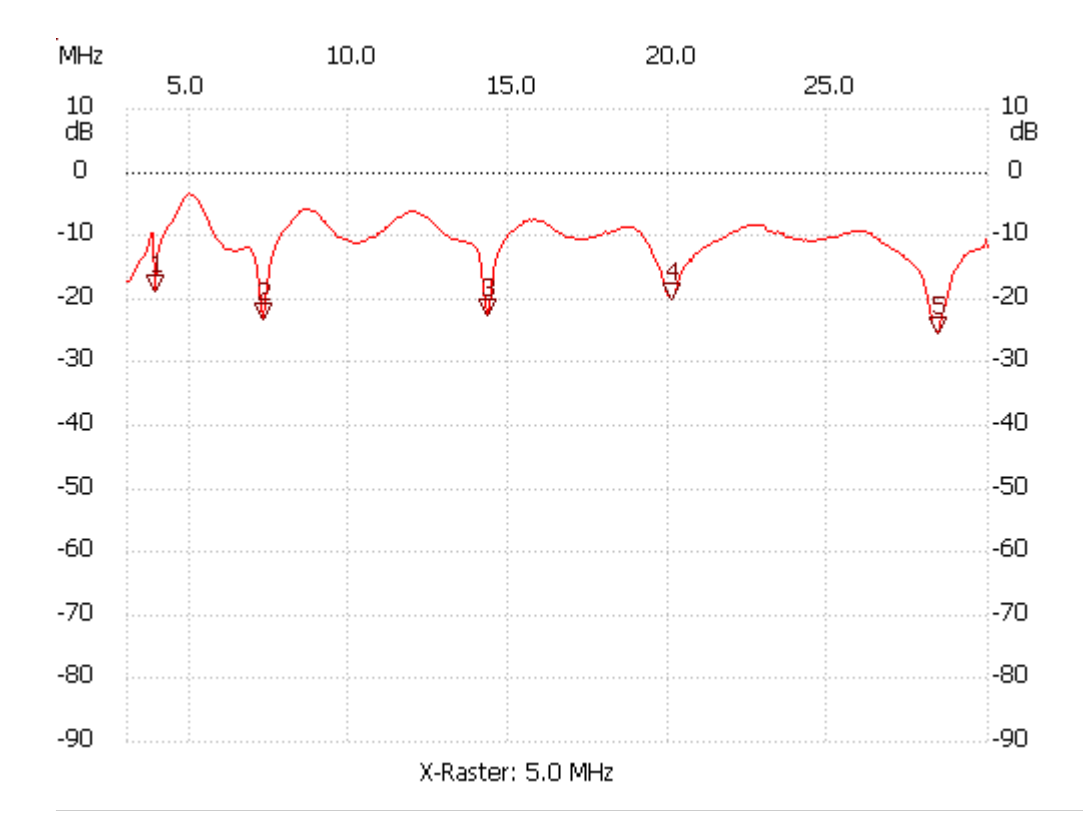

Kursor 1:

3.877500 MHz

Kanal1: -18.66dB ---------------------

Kursor 2:

7.252500 MHz

Kanal1: -23.30dB

---------------------

Kursor 3:

14.272500 MHz

Kanal1: -22.72dB

---------------------

Kursor 4:

20.077500 MHz

Kanal1: -20.01dB

---------------------

Kursor 5:

28.447500 MHz

Kanal1: -25.43dB

--------------------- Kanal 1

max:-3.37dB 4.890000MHz

min:-25.43dB 28.380000MHz

---------------------